## **SchematicControls Object Model**

## **Esri® ArcGIS® 10.5**

Copyright © 1999-2017 Esri. All rights reserved. Esri, ArcGIS, ArcObjects, ArcGIS for Server, and ArcIMS are trademarks, registered trademarks, or service marks of Esri in the United States, the **European Community, or certain other jurisdictions.**

**Types of Classes**

- An **abstract class** cannot be used to create new objects but is a specification for
- instances of subclasses (through type inheritance.) A **CoClass** can directly create objects by declaring a new object.
- A **Class** cannot directly create objects, but objects of this class can be created as a property of another class or instantiated by objects from another class.
- **Types of Relationships**
- **Associations** represent relationships between classes. They have defined multiplicities at both ends.
- **Type inheritance** defines specialized classes of objects which share properties and methods with the superclass and have additional properties and methods. Note
- that interfaces in superclasses are not duplicated in subclasses. **Instantiation** specifies that one object from one class has a method with which it creates an object from another class.
- **Composition** is a relationship in which objects from the 'whole' class control the lifetime of objects from the 'part' class. An **N-ary as sociation** specifies that more than two classes are associated. A
- diamond is placed at the intersection of the association branches.
- A **Multiplicity** is a constraint on the number of objects that can be associated with another object. Association and composition relationships have multiplicities on both sides. This is the notation for multiplicities:
- **1** One and only one (if none shown, '1' is implied)  **0..1** - Zero or one
- **M..N** From M to N (positive integers)
- **\*** or **0..\*** From zero to any positive integer **1..\*** - From one to any positive integer

ISchematicBuilderUIO<sup>-1</sup> ISchematicBuilderUI: IUnknown **H** hWnd: OLE\_HANDLE Applies (in pSchematicDiagramClass:<br>| SchematicDiagramClass): Boolean<br>OKEnabled: Boolean<br>SCKValid: Boolean<br>SetObject (in pSchematicDiagramClass:<br>| SchematicDiagramClass; in hook:<br>| Dispatch, in pDiagramDlalog!<br>| SchematicC

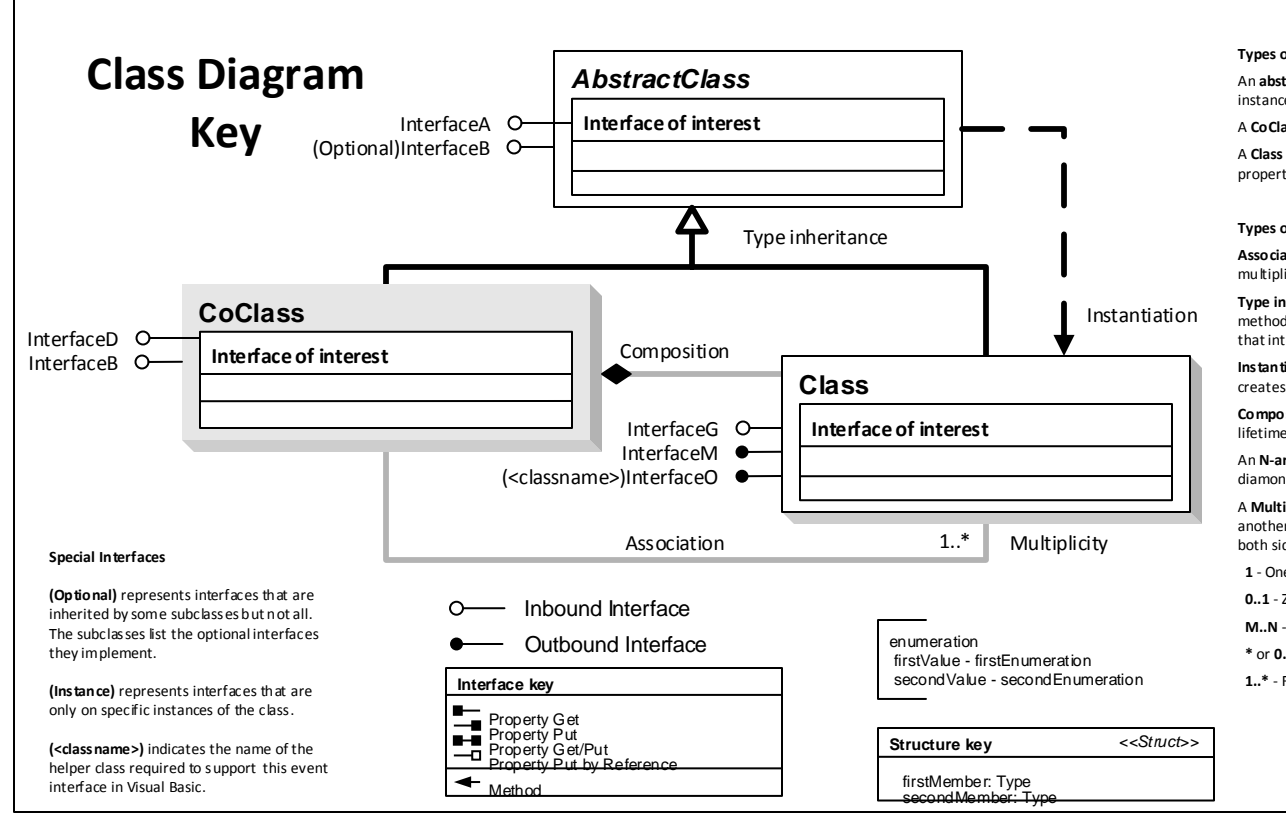

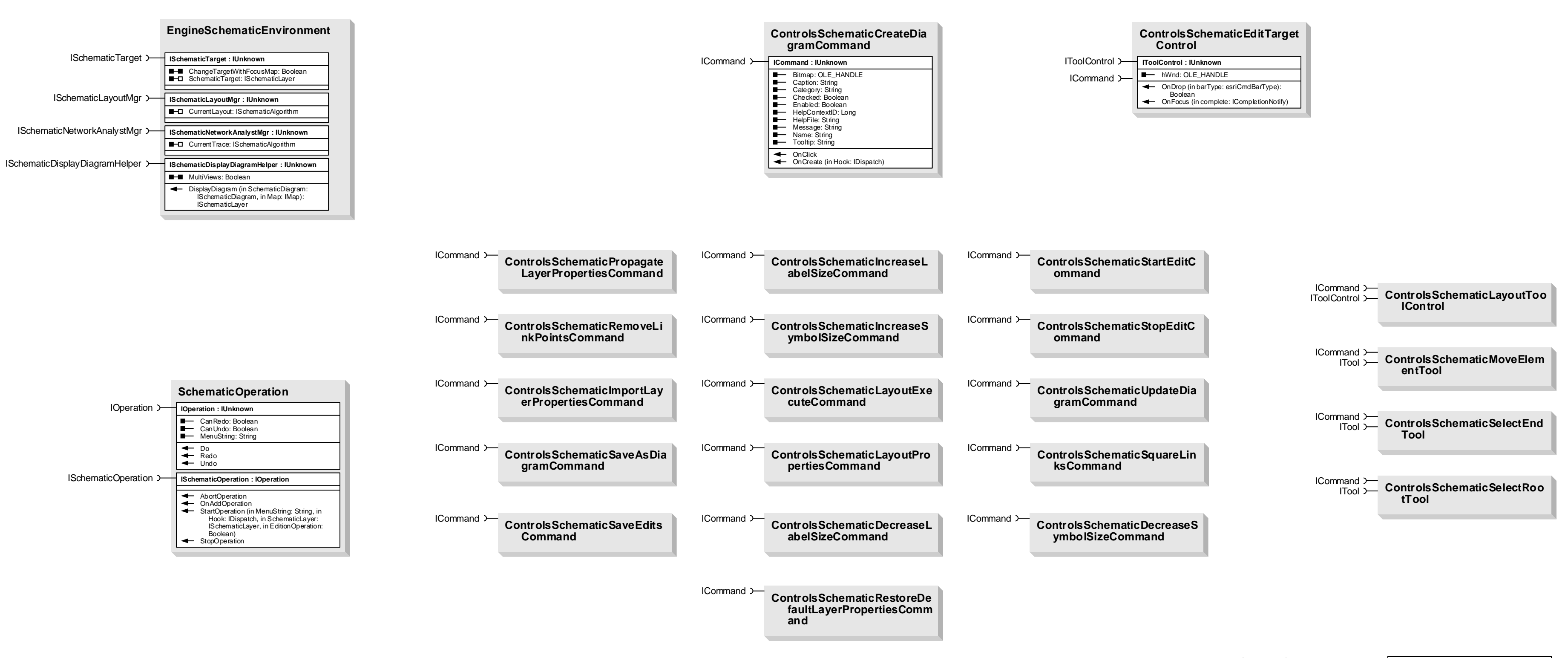

**ISchematicCreateDiagramDialog : IUnknown** Create (in pHook: IDispatch, in hWnd: OLE\_HANDLE): ISchematicDiagram Refresh

ISchematicCreateDiagramDialog